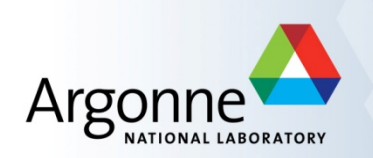

## **AEM SeaQuest**

Paul E Reimer 25 April 2016 

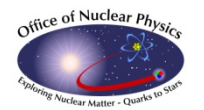

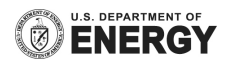

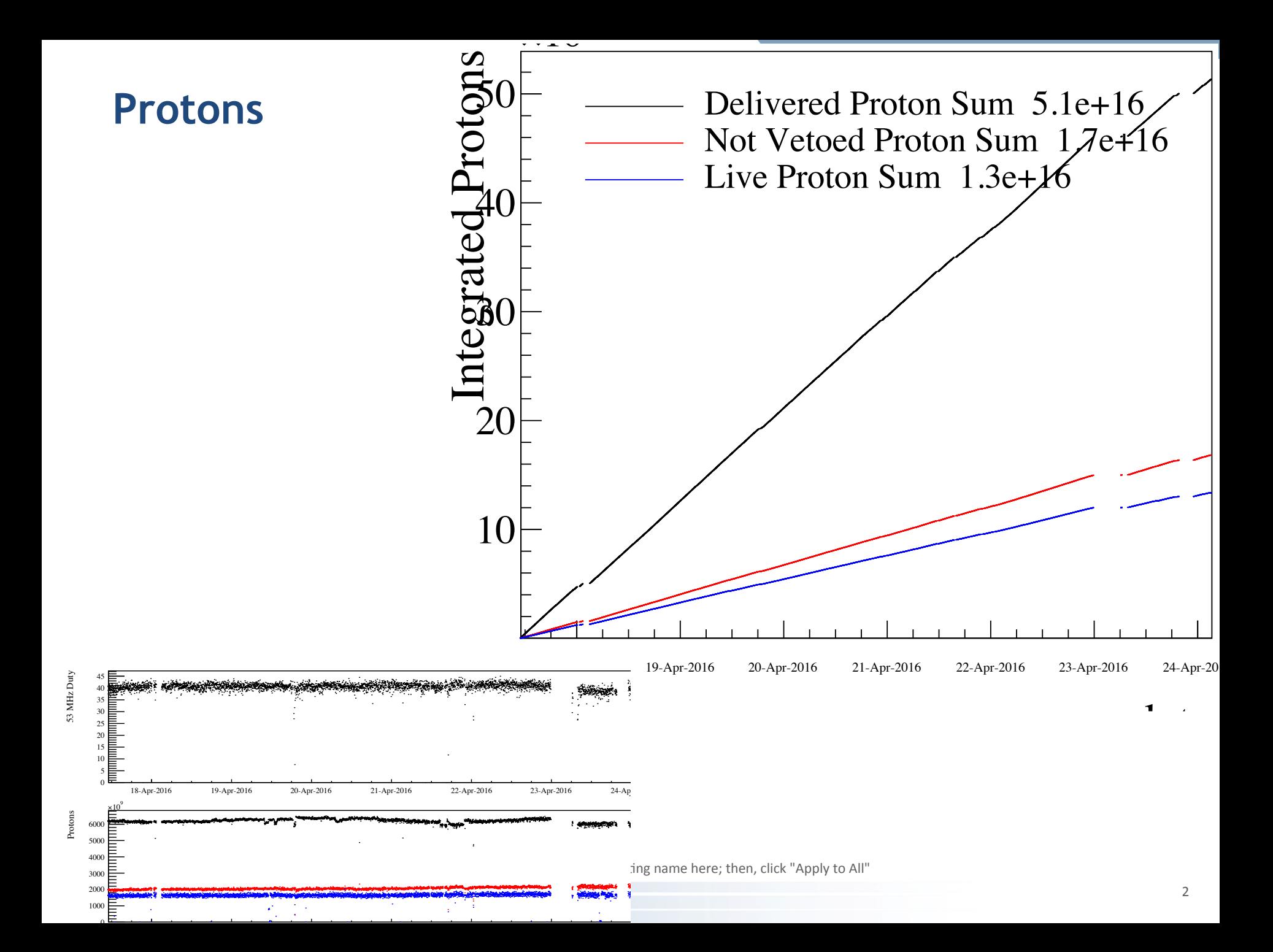

## **Cooling Water Temperature**

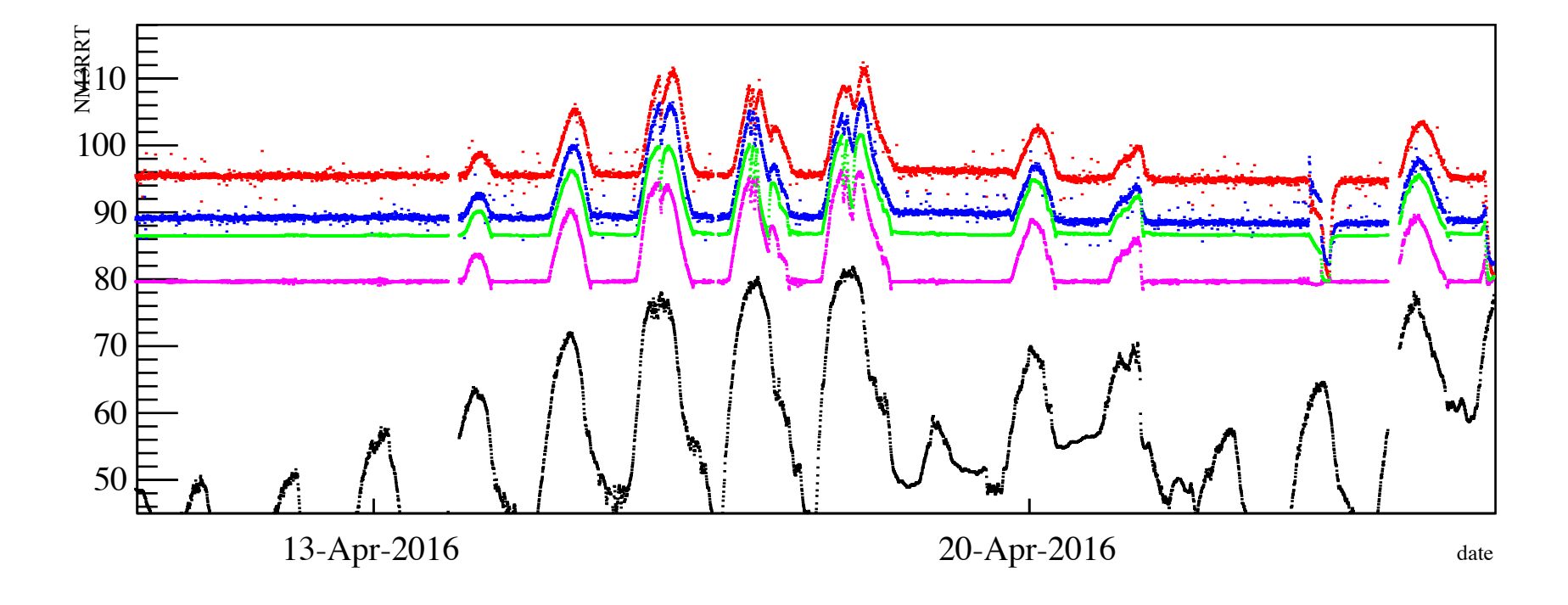

Go to "Insert (View) | Header and Footer" to add your organization, sponsor, meeting name here; then, click "Apply to All"

## **DAQ**

- Sunday Afternoon:
	- $-$  Accepted trigger rate dropped gradually by  $1/3$
	- $-$  Noise noticed in one chamber causing additional dead time (possible red herring?)
- Sunday Evening:
	- No triggers being accepted by DAQ
- Faults found so far:
	- Bad NIM fan out--replaced
	- 3 ROC not working
		- Two appear to be bad CPU boards—fixed as we talk
		- One possible TDC or Trigger problem
- Experts tired, but working on it.

Go to "Insert (View) | Header and Footer" to add your organization, sponsor, meeting name here; then, click "Apply to All"